## УДК 629.5

Ефремов Л.В., Баева Л.С., Петрова Н.Е.

## **Методическое и программное обеспечение оценки гамма – процентных ресурсов элементов корпуса судна.**

Для обеспечения безопасности мореплавания большое значение имеет дефектация корпуса каждого судна в соответствие с инструкцией по определению технического состояния, обновлению и ремонту корпусов морских судов по Правилам классификационных освидетельствований судов (Приложение 2). Для этого судовладельцы в установленные Правилами сроки должны производить соотествующие измерения дефектов (включая остаточную толщину определенных элементов корпуса) и представлять Инспекции Регистра отчеты с заполненными формами регистрации замеров параметров корпуса с дефектами. На этом основании дается оценка технического состояния корпуса (по трем уровням с учетом ограничения сроков эксплуатации) и принимается решение о ремонте судна по устранению выявленных дефектов.

Накопление указанных отчетов по однотипным судам со временем формирует ценнейшую базу данных для их статистической обработки и решения ряда важнейших проблем. К ним можно отнести выявление типичных дефектов и разработку конструктивно-технологических мероприятий по их устранению, совершенствование правил проектирования и постройки судов, а также уточнению сроков службы и периодичности ремонта судов.

Настоящая статья направлена на решение этой проблемы с учетом вероятностной природы изнашивания различных элементов корпуса с помощью новой оригинальной методики статистической обработки заполненных табличных форм. При этом разработан не только рабочий вариант методики, но и полное программное обеспечение этого исследования в двух популярных математических оболочках – электронных таблиц EXCEL и математической среды высокого уровня MATHCAD.

В качестве критерия технического состояния для каждого элемента корпуса принят так называемый гамма-процентный срок службы с учетом закона распределения Вейбулла, который обладает наилучшими аппроксимирующими свойствами.

Исходными данными для расчета служат табличные замеры остаточной толщины элементов корпуса по максимально возможно большей выборке судов (не менее 3-5 судов).

Эту базу данных целесообразно разместить на листе таблиц EXCEL (см. табл. 1).

На основании опыта применения предлагаемого метода следует сделать важное предупреждение.

В таблицах должны быть заполнены все ячейки с замерами и наличие пустых ячеек не допускается. Если в данной точке замеры не проводились, то, учитывая вероятностную природу износов, можно заполнить ячейку вероятной величиной, близкой к известным значениям в соседних ячейках по другим судам. В противном случае строка с данными износов должна быть исключена из таблицы.

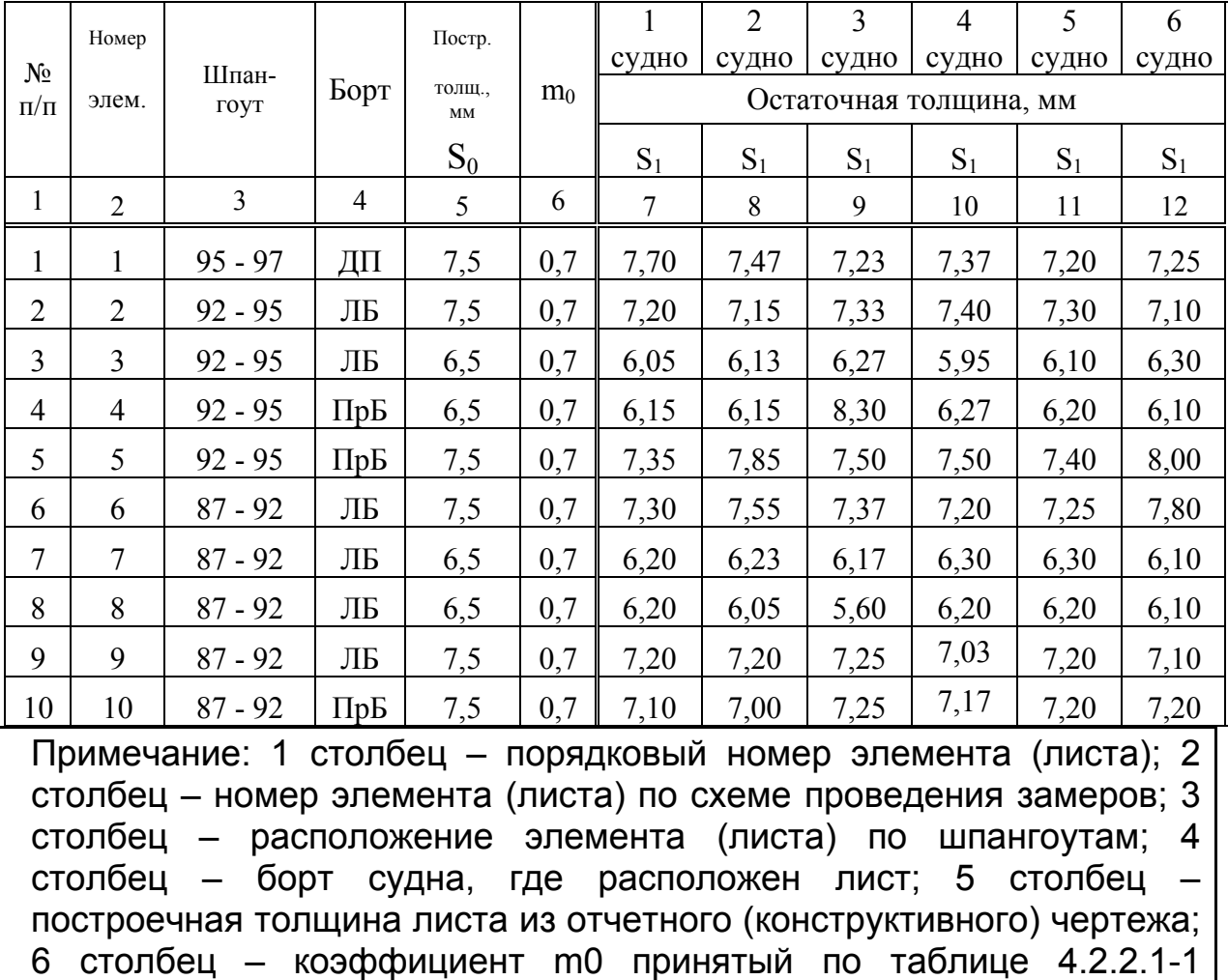

Таблица 1

по судам.

Дальнейший расчет выполняется в правой части той же таблицы (табл. 2). При этом программные команды выполняются по координатам соответствующих клеток (номер столбца и строки).

Приложения 2; 7…12 столбцы – замеры остаточных толщин листов

В столбцах 13...18 выполняется расчет срока службы каждого і-го элемента (листа) корпуса в годах по формуле:

$$
R_{i} = T\left(1 - m_{0i}\right) / \left(1 - \frac{S_{1i}}{S_{0i}}\right)
$$

где T - срок эксплуатации судна на момент проведения замеров (в данном случае - 15 лет), m0i - коэффициент для i-го элемента (6-й столбец таблицы 1); S0i - построечная толщина i-го элемента (5-й столбец таблицы 1); S1i - остаточная толщина i-го элемента (7-й...12-й столбцы таблицы 1 для каждого судна соответственно).

Из формулы видно, что при отсутствии износа (когда  $S_{1i} = S_{0i}$ ) ресурс становится равным бесконечности или чрезмерно большим, например, при  $S_{0i} > 0.97 S_{1i}$ . Это может исказить результаты дальнейшего расчета статистических показателей. Поэтому, для учета этой особенности в программу внесены условные переходы, что видно по следующей формуле расчета ресурса в ячейке N-15:

$$
\kappa = \$L\$2^*(1-\$G15)/(1-\text{ECHM}(\text{H15}/\$F15>=\$P\$2;\$P\$2;\text{H15}/\$F15))
$$

Суть этого выражения более наглядно иллюстрируется фрагментом его расчета в редакторе МАТНСАД на рис. 1.

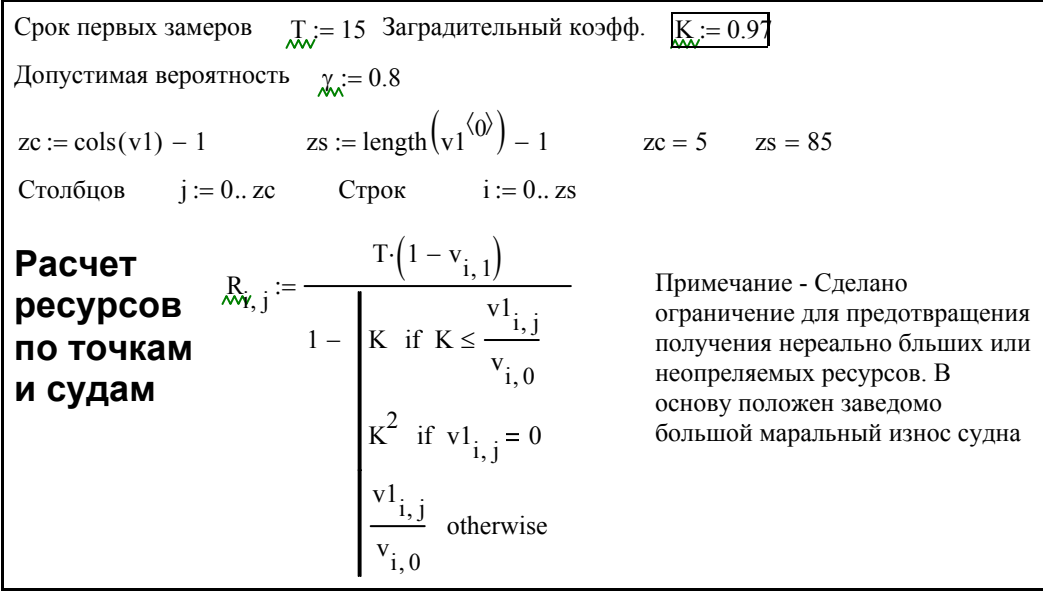

## Рисунок 1

После автоматического расчета сроков службы по точкам замеров, показанных в таблице 1, программа оперативно выполняет в столбцах таблицы 2 расчет следующих статистических показателей: среднего ресурса в столбце 19, коэффициента вариации в столбце 20, параметра формы распределения Вейбулла в столбце 21, коэффициента К(b) в столбце 22, параметра масштаба распределения а в столбце 23 и гамма – процентного ресурса в последнем столбце 24 таблицы 2.

При этом для расчета используются известные формулы из работы [1].

| 1<br>судно | $\overline{2}$<br>судно | 3<br>судно | $\overline{4}$<br>судно | 5<br>судно | 6<br>судно |       |           |             |       |       | $\gamma$ -      |
|------------|-------------------------|------------|-------------------------|------------|------------|-------|-----------|-------------|-------|-------|-----------------|
| pecypc     | pecypc                  | pecypc     | pecypc                  | pecypc     | pecypc     | Rcp   | <b>VV</b> | $\mathbf b$ | K(b)  | a     | проц.<br>pecypc |
| 13         | 14                      | 15         | 16                      | 17         | 18         | 19    | 20        | 21          | 22    | 23    | 24              |
| 150,0      | 150,0                   | 125,0      | 150,0                   | 112,5      | 135,0      | 137,1 | 0,116     | 10,37       | 0,953 | 143,9 | 124,5           |
| 112,5      | 96,4                    | 150,0      | 150,0                   | 150,0      | 84,4       | 123,9 | 0,242     | 4,66        | 0,914 | 135,5 | 98,2            |
| 65,0       | 79,1                    | 127,2      | 53,2                    | 73,1       | 146,3      | 90,6  | 0,411     | 2,62        | 0,888 | 102,0 | 57,6            |
| 83,6       | 83,6                    | 150,0      | 127,2                   | 97,5       | 73,1       | 102,5 | 0,292     | 3,80        | 0,904 | 113,4 | 76,4            |
| 150,0      | 150,0                   | 150,0      | 150,0                   | 150,0      | 150,0      | 150,0 | 0,000     | 100,0       | 0,994 | 150,9 | 148,6           |
| 150,0      | 150,0                   | 150,0      | 112,5                   | 135,0      | 150,0      | 141,3 | 0,108     | 11,12       | 0,955 | 147,8 | 129,2           |
| 97,5       | 108,3                   | 88,6       | 146,3                   | 146,3      | 73,1       | 110,0 | 0,276     | 4,04        | 0,907 | 121,3 | 83,7            |
| 97,5       | 65,0                    | 32,5       | 97,5                    | 97,5       | 73,1       | 77,2  | 0,338     | 3,24        | 0,896 | 86,1  | 54,2            |
| 112,5      | 112,5                   | 135,0      | 71,8                    | 112,5      | 84,4       | 104,8 | 0,217     | 5,23        | 0,921 | 113,8 | 85,4            |
| 84,4       | 67,5                    | 135,0      | 102,3                   | 112,5      | 112,5      | 102,4 | 0,232     | 4,88        | 0,917 | 111,6 | 82,1            |

Таблица 2

Таким образом, результаты расчета искомых гамма процентных сроков службы по точкам замеров располагаются в последнем 24-м столбце таблицы. При этом речь идет о сроке службы с начала эксплуатации, включая срок Т = 15 лет.

Второй вариант программы разработан в графическом редакторе MATHCAD, который позволяет не только получать результаты расчета, но и видеть все программные процедуры так, как будто они написаны в текстовом редакторе WORD (см. рис.2).

Наглядным результатом исследования является автоматическое построение графика распределения гамма процентных ресурсов по точкам замеров, показанной в нижней части рис. 2.

На график нанесена линия отработанного срока Т = 15 лет, что позволяет объективно оценивать наименее надежные места элементов корпуса.

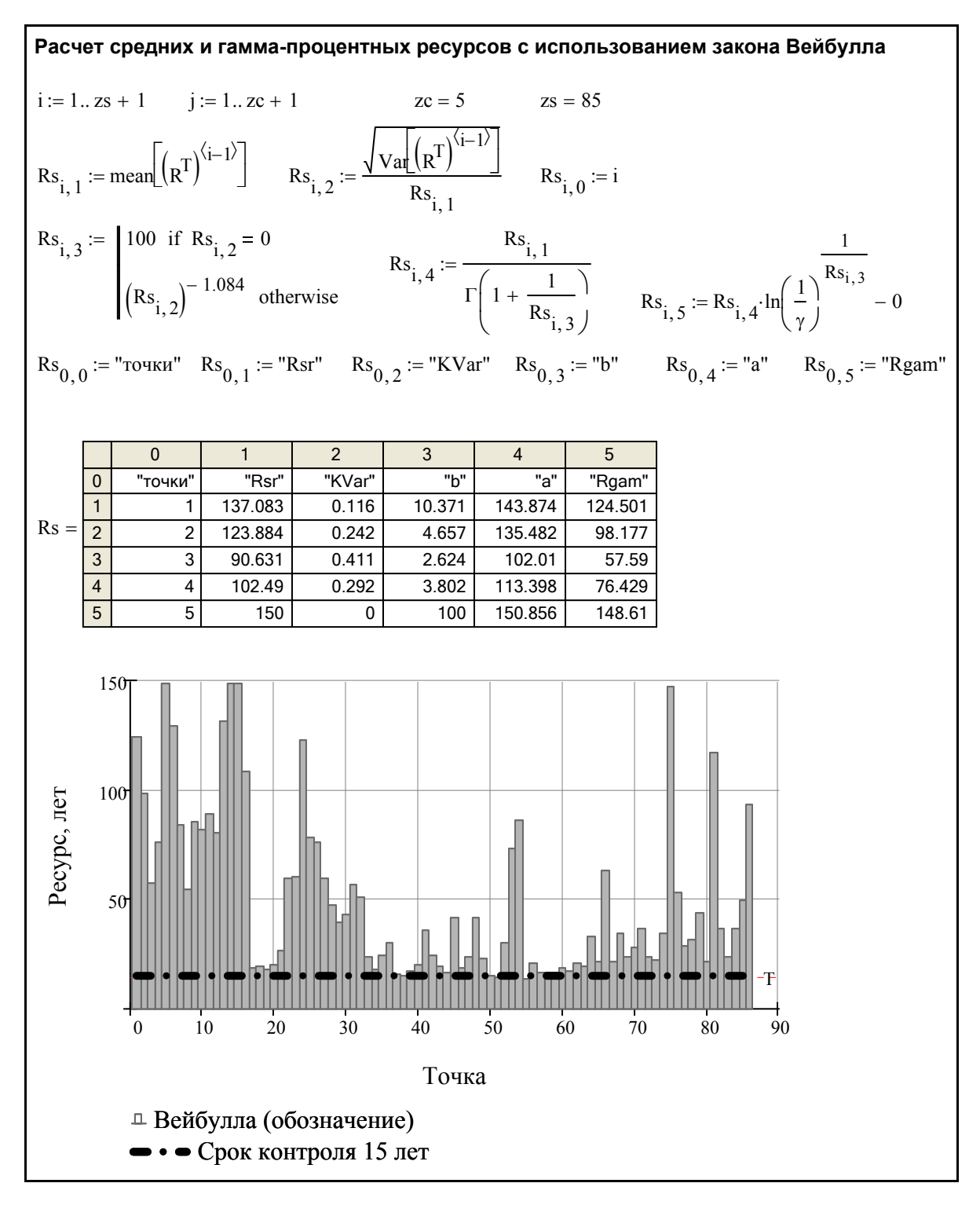

Рисунок 2

Например, из приведенного примера обработки данных по судам типа «Атлантик-333» следует, что наиболее шести интенсивный износ палубы наблюдается в районе траловой лебедки с наименьшим гамма - процентным сроком службы (точки 35 -45 на графике).

Такой результат не трудно объяснить условиями работы матросов на этой площадке.

Но были получены и неожиданные результаты сравнительно небольшие гамма - процентные сроки службы палубы бака в районе брашпиля у цепного ящика.

На этом основании можно, во-первых, дать рекомендации по усилению или повышению износостойкости этих элементов еще при проектировании судов. Во-вторых, это позволяет заблаговременно включать в ремонтную ведомость работы по восстановлению этих участков палубы. В частности для этих мест разрабатываются новое эффективное антикоррозионное покрытие палубы.

Приведенная информация позволяет рекомендовать разработанную методику для широкого применения при наблюдении за эксплуатации судов в интересах Регистра.

Авторы данной статьи готовы принять участие в разработке соответствующего нормативного документа Регистра на основе предложенной и апробированной методики.

Литература.

1. Ефремов Л.В. Практика инженерного анализа надежности судовой техники. — Л.: Судостроение, 1980. — 178 с.